COMISIONES DE SERVICIO

# CÓMO DESCARGAR LA CERTIFICACIÓN NEGATIVA DEL REGISTRO DE DELINCUENTES SEXUALES

En los casos en los que es necesario aportar la certificación y no se puede autorizar a la administración a su comprobación, se puede descargar en esta web:

https://sede.mjusticia.gob.es/es/tramites/certificado-registro-central

Se selecciona la opción de Tramitación On-Line con CL@VE

Solicitud de Certificado de Delitos de Naturaleza Sexual para personas físicas c IO v e Tramitación On-line con CL@VE

Nos podemos identificar con clave PIN, permanente, DNIe o certificado digital. Se abre una primera pantalla donde hay que marcar que aceptamos la consulta y hemos leído la información de tratamiento de datos de carácter personal, antes de darle a Siguiente.

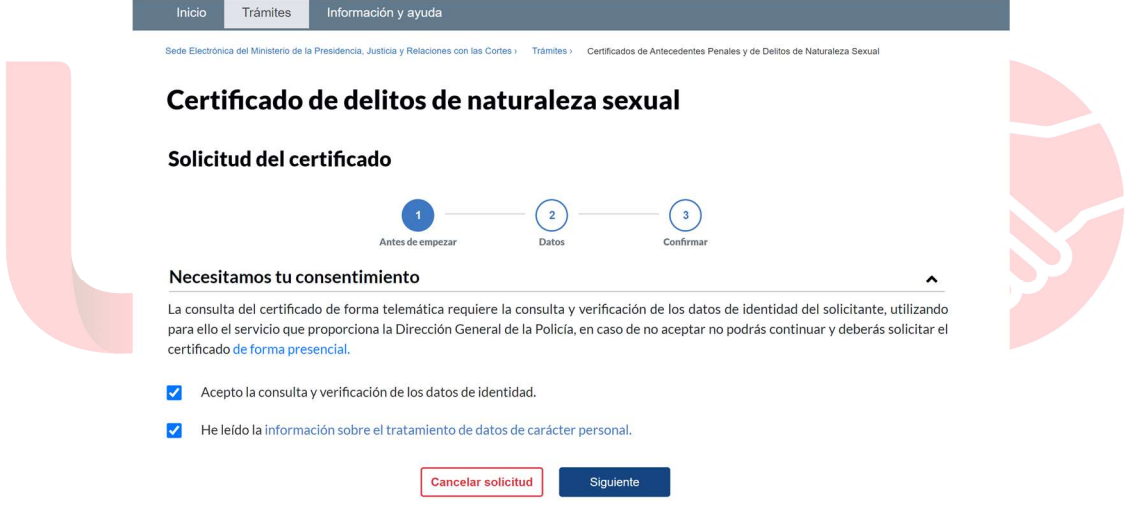

## Después se nos requieren datos de contacto:

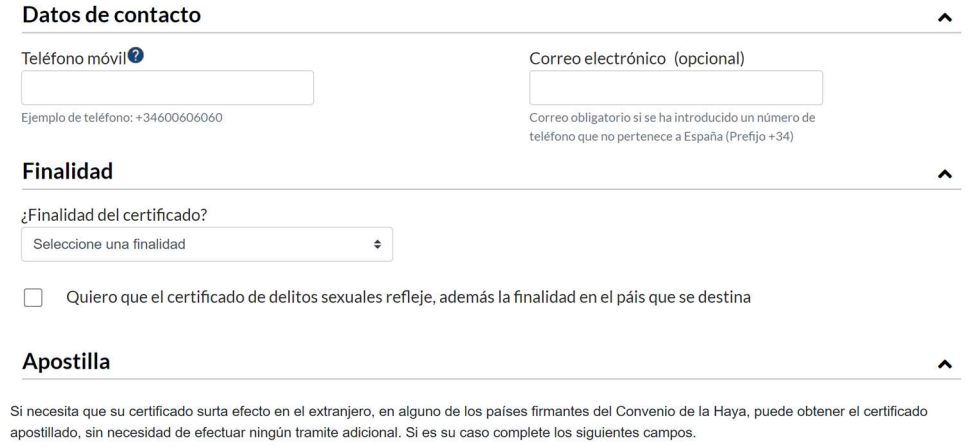

**UGT** SERVICIOS PÚBLICOS Enseñanza

106

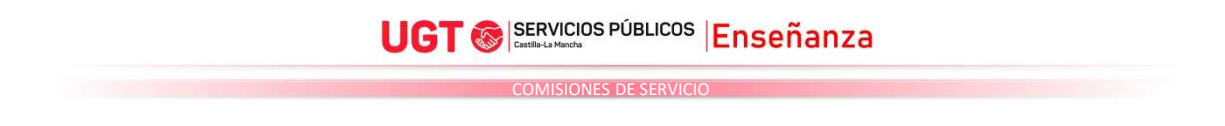

En finalidad, marca esta opción:

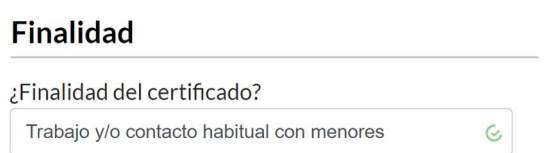

Finalmente, hay que confirmar los datos marcados, y darle al botón descargar certificado.

## Datos consignados en la solicitud de certificado

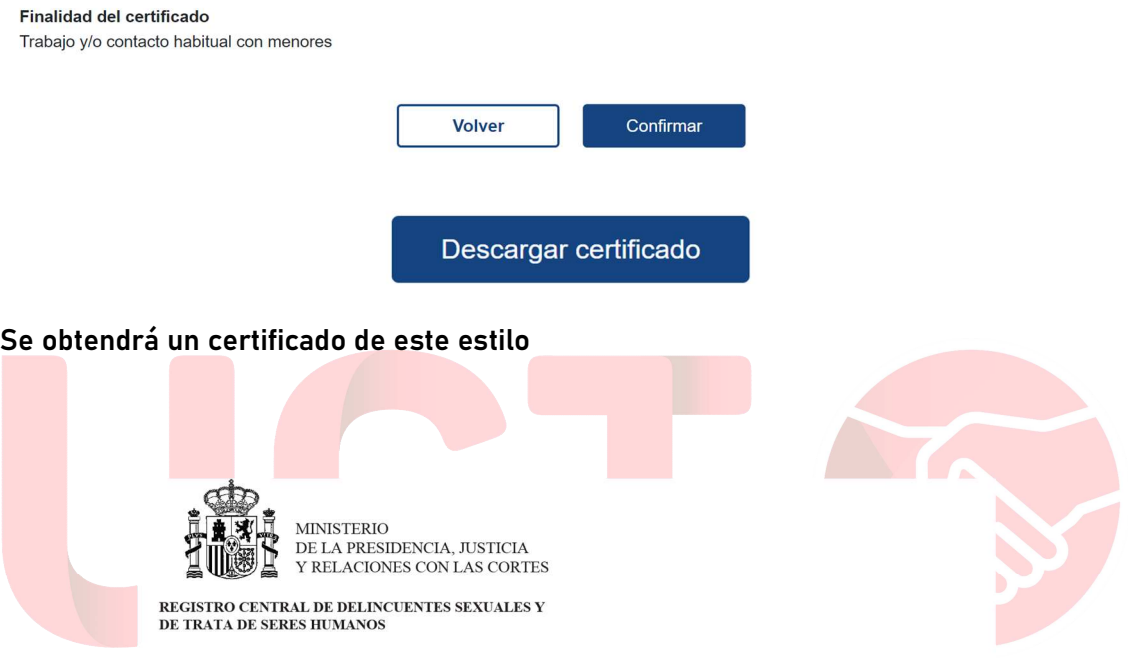

### **CERTIFICA:**

Que, en el día de la fecha, consultada la Base de Datos del Registro Central de Delincuentes Sexuales y de Trata de Seres Humanos, NO CONSTAN antecedentes sexuales relativos a:

#### con NIF

Conforme a lo dispuesto en la Decisión Marco 2009/315/JAI del Consejo de 26 de febrero, relativa a la organización y al contenido del intercambio de información de los registros de antecedentes penales entre los Estados miembros, tratándose de ciudadanos que ostenten exclusivamente la nacionalidad española, el presente certificado incluye, en su caso, las condenas impuestas por otros Estados miembros de la Unión Europea, en los mismos términos en que tales condenas hayan sido notificadas, sin que exista necesariamente una equiparación entities of the three contents hayan state homineatals, on the capital in

A los efectos de trabajar o realizar actividades con menores, los ciudadanos extranjeros o que, además de la española, ostenten otra nacionalidad, deberán solicitar a las autoridades de su otro país de nacionalidad una certificación en la que se haga constar, en su caso, sus antecedentes penales por delitos de naturaleza sexual.

El presente certificado refleja la situación del titular interesado/a en la fecha de su expedición y se emite exclusivamente a efectos de Trabajo y/o contacto habitual con menores.

107